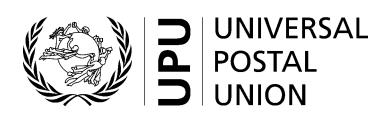

# **CN 57 – Account Bulk mail received**

# **Completion instructions**

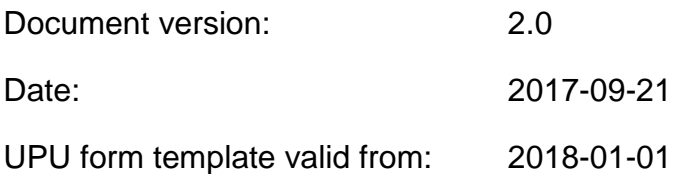

## **1 General rules**

The accounting process for bulk mail is defined in the UPU Regulations and explained in the Statistics and Accounting Guide, published on the UPU website.

A CN 57 account for bulk mail received is generated quarterly to request payment for the receipt of bulk mail in the quarter concerned.

#### *1.1 Display rules*

The following general display rules apply to the form:

- For visual clarity, it is strongly recommended that dynamic content be displayed in a different font from that used for static text (headings, tags, etc.). It is also recommended that dynamic content be displayed in bold.
- Unless specified otherwise, numbers displayed in the form are right-aligned in the cells.
- The decimal separator is a dot (.) when the form template is in English and is a comma (,) when the form template is in French.
- Unless specified otherwise, numbers are displayed without leading zeros.
- Where no value is available or the value is zero for a cell, the cell is left blank.
- For all numbers with four digits or more, a space is used as the thousand separator:

#### example: 12 345.

- All weights reported in the form are in kilogrammes. Unless specified otherwise, weights are reported to one decimal place.
- When the representation of a numeric value includes x decimals, these x decimals are always displayed. For example, since weights are reported to one decimal place, a weight of 3 kg is displayed as 3.0.

#### *1.2 Handling of multiple pages*

If one page is not enough to display the list of dispatches, the following process should be followed:

- Totals are entered only on the last page and cover the contents of all pages.
- If the form is generated manually or semi-manually (with a spreadsheet, for instance), the number 1 is written in zone 22 (page number – see the template with zones on the next page). Then, another sheet of the same template is used, the number 2 is written in zone 22 (page number), the page is completed, and so on. Once all necessary sheets have been completed for the combination, they are counted and the total number of pages is written on each page in zone 23 (total number of pages).
- If the form is generated by an IT system, the above process also applies. In addition, the template can be adjusted to reduce the header section on pages other than the first one. It is also permitted to display totals (zones 17, 18 and 19) on the last page only.

### **2 Template with zones**

The figure below shows the CN 57 template, with numbered tags showing each zone to be completed and for which completion instructions are provided.

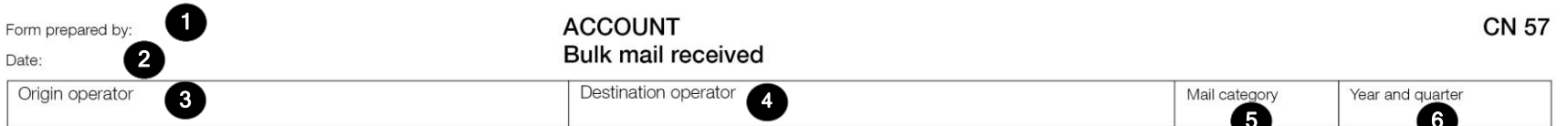

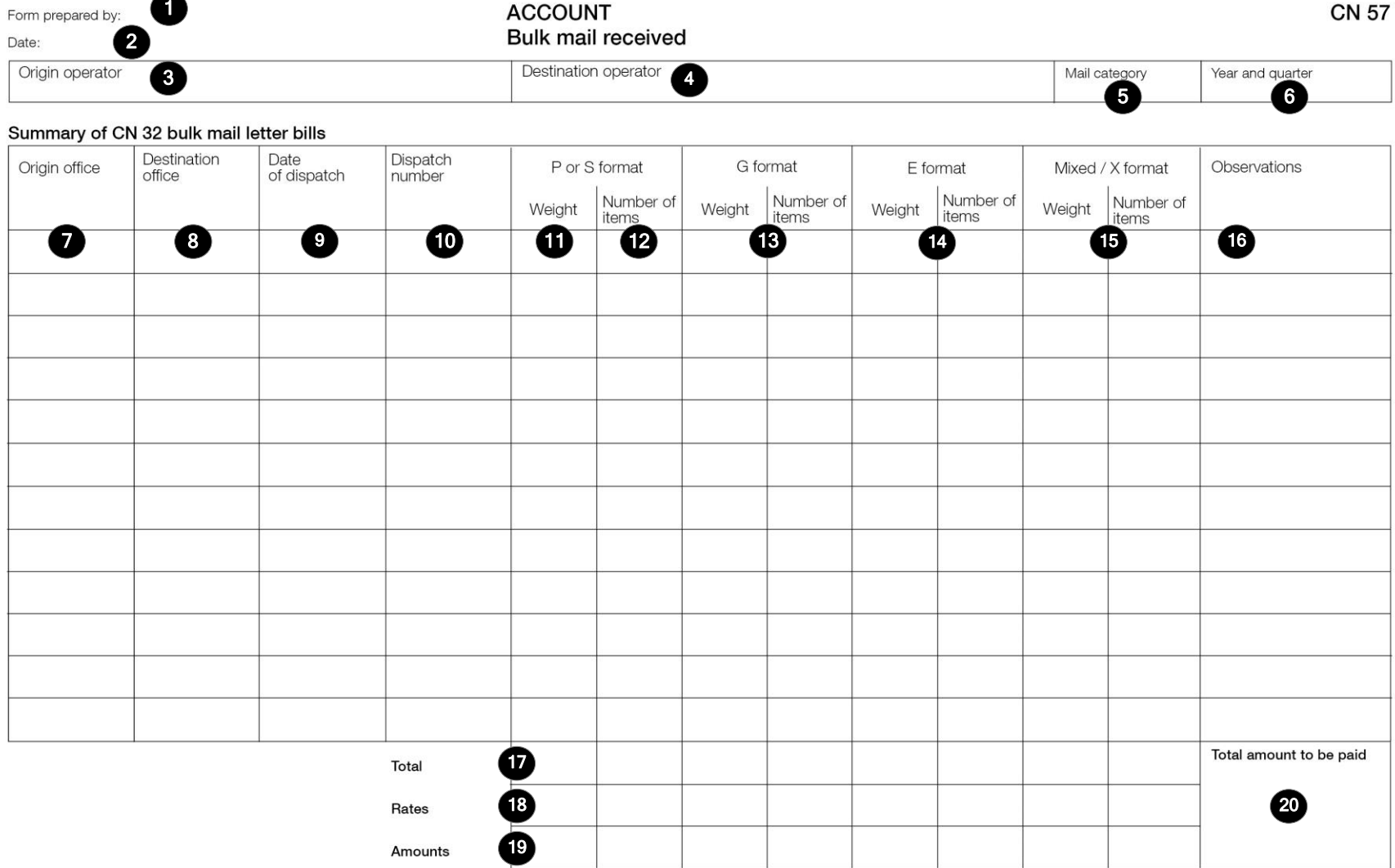

Designated operator preparing the form<br>Signature

Seen and accepted by the designated operator receiving the form<br>Place, date and signature

 $\mathbf{2}_{\ell}$ 

# **3 Completion instructions for zones shown in the form**

The table below lists the zone numbers appearing in the template on the previous page. For each zone, the label and the completion instructions are indicated.

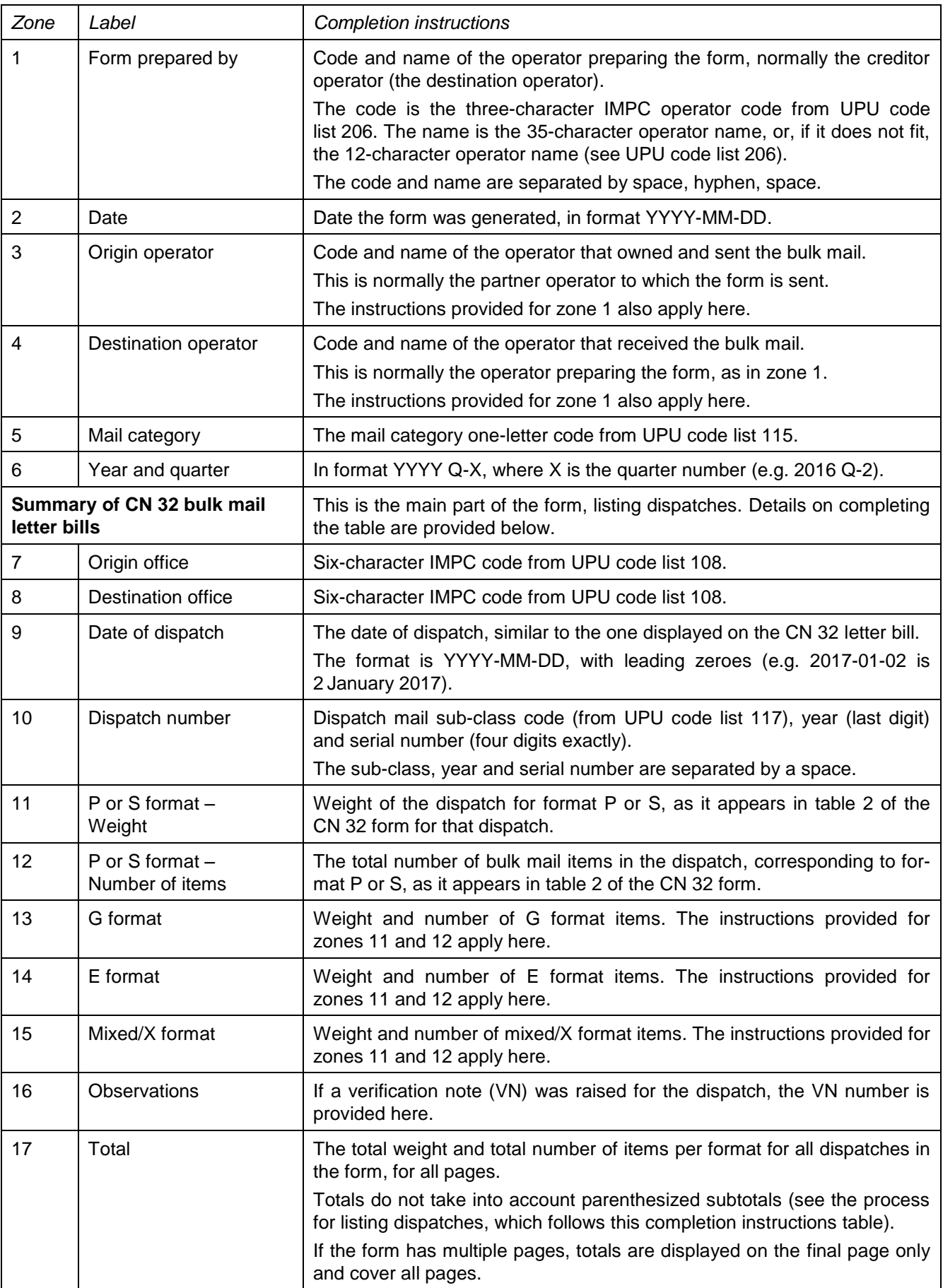

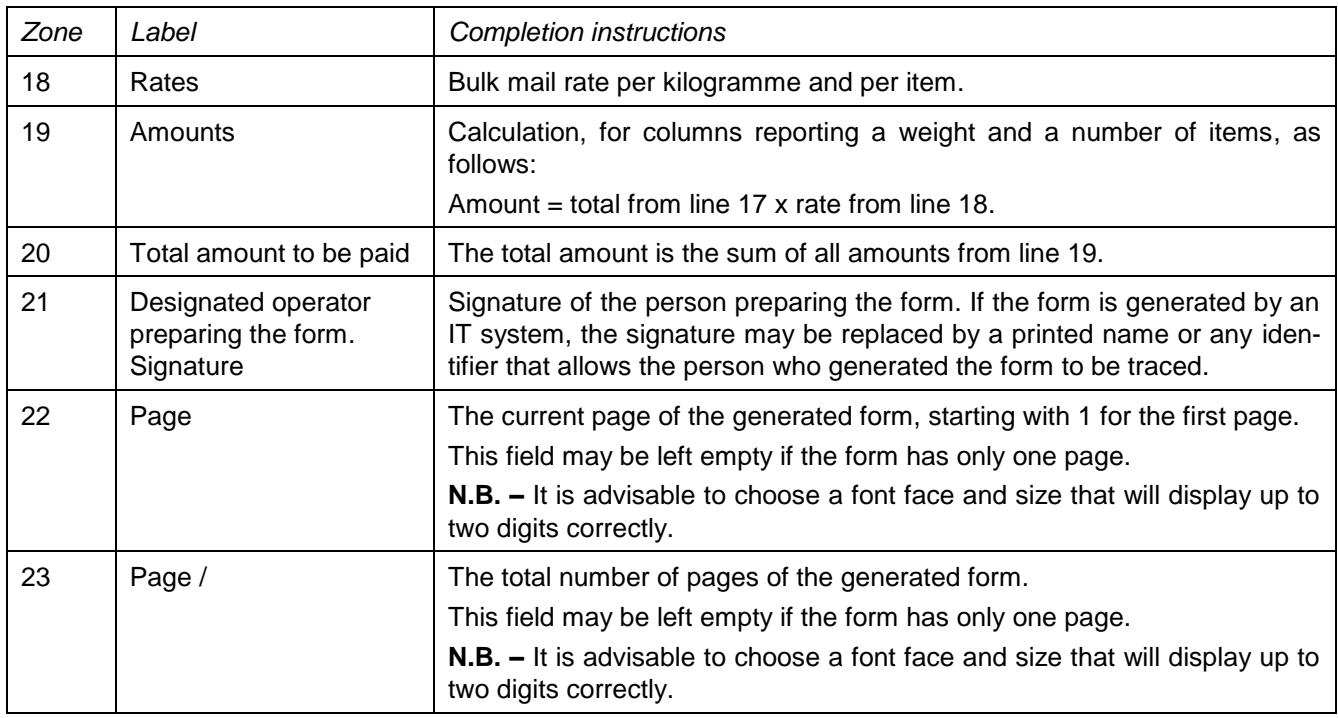

*Process for listing dispatches in the "Summary of CN 32 bulk mail letter bills" table*

Information for the reported period is ordered by:

- origin office code;
- destination office code;
- date of dispatch;
- dispatch number.

If there is more than one line per pair of origin and destination offices, the origin office and destination office codes are not repeated – they are displayed only on the first line.

For each pair of origin and destination offices, a subtotal line is displayed after the list of dispatches for the pair. The subtotal line is displayed in bold and italics and provides the following information:

- "Origin office" and "Destination office" columns combined and right-aligned: "Subtotal <origin office code>-<destination office code>" (where <origin office code> is the six-character office code of origin and <destination office code> is the six-character office code of destination);
- "Weight" columns: total weight for the origin–destination pair, parenthesized;
- "Number of items" columns: total number of items for the origin–destination pair, parenthesized.

All other columns are left empty.

### **4 Sample completed form**

Two forms completed with fictitious data are provided below to illustrate different completion options based on the instructions:

- CN 57 without format separation;
- CN 57 with format separation.

**N.B. –** In these samples, the completion information appears in blue in order to better differentiate static and dynamic information. In reality, all information is normally printed in black ink.

# CN 57 without format separation

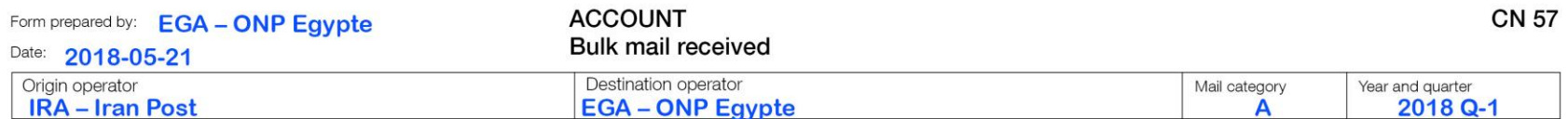

#### Summary of CN 32 bulk mail letter bills

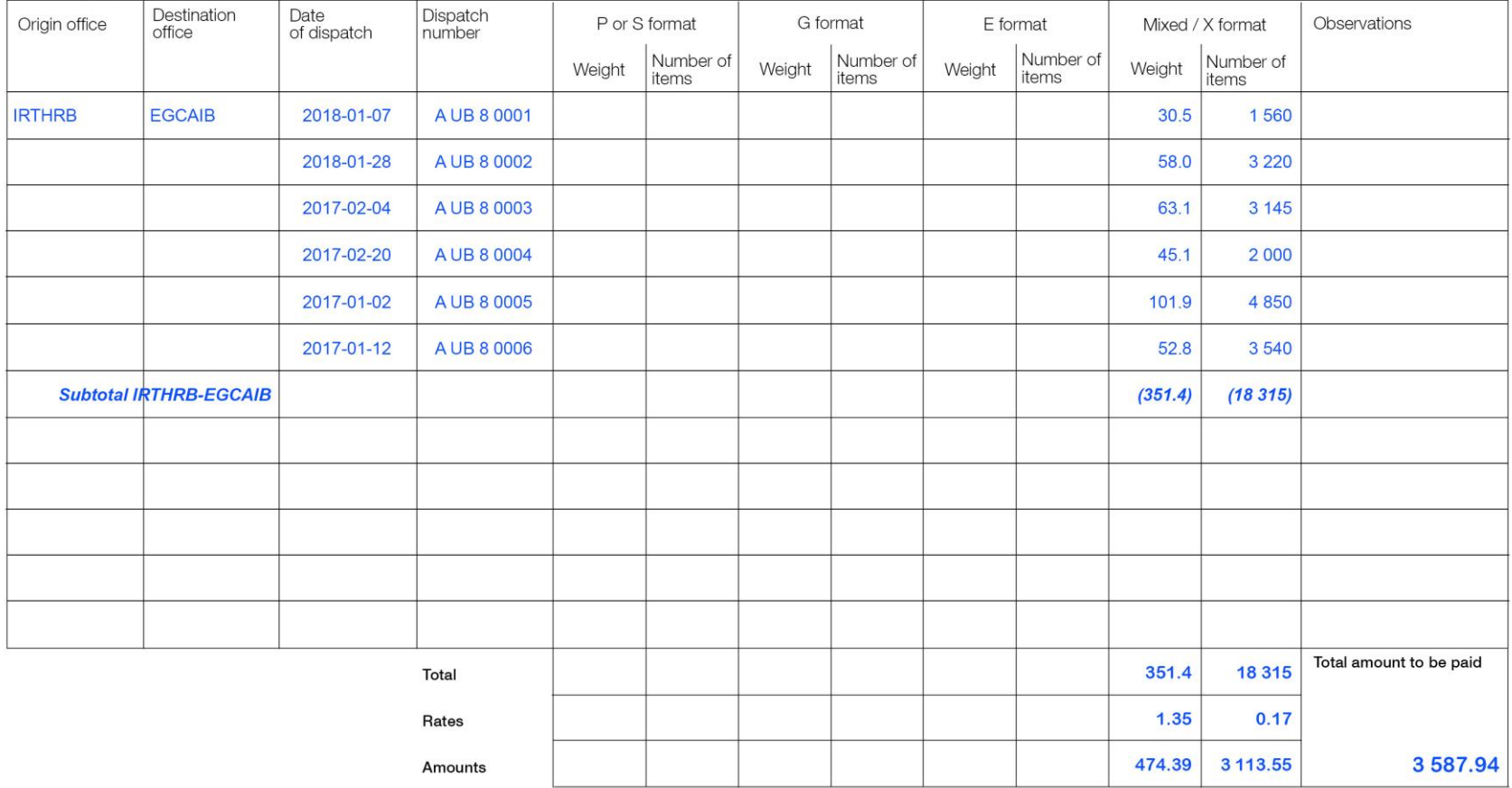

Designated operator preparing the form Signature

Seen and accepted by the designated operator receiving the form Place, date and signature

PO#12345

Size 297 x 210 mm

Page 1 / 1

# CN 57 with format separation

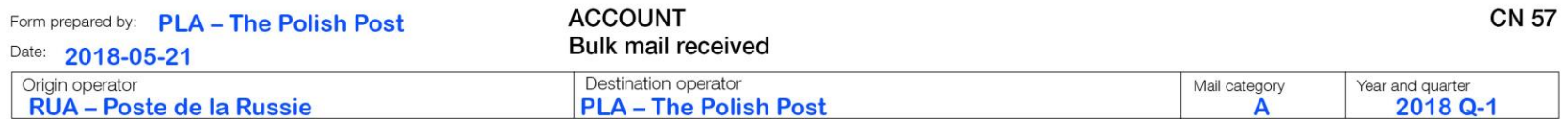

#### Summary of CN 32 bulk mail letter bills

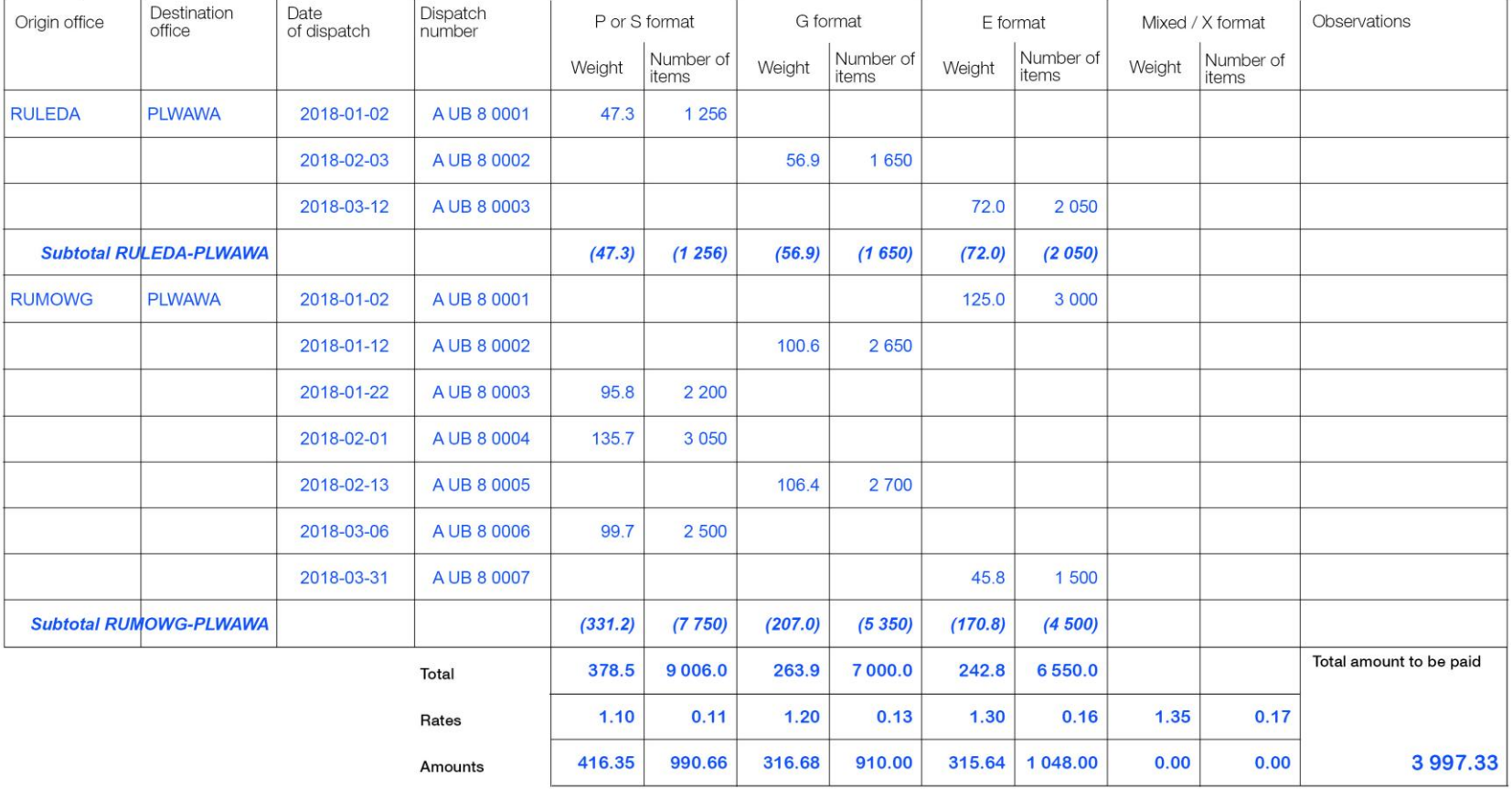

Designated operator preparing the form<br>Signature

Seen and accepted by the designated operator receiving the form<br>Place, date and signature

PO#12345

Page  $1/1$